# **DELETECOL**

# **Description**

Deletes a column from an edit table.

#### Applies to

Edit table.

### **Syntax**

deletedcolumn = **Send\_Message**(controlID, **"DELETECOL"**, columnindex)

### **Parameters**

Parameters are as follows.

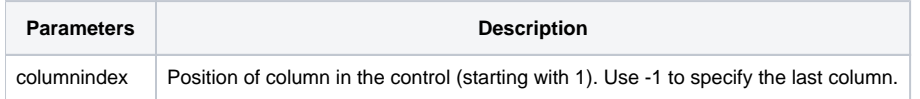

Do not delete all the columns in an edit table; at least one visible column is required.

# Returns

Returns an @FM-delimited array of: COLCHARS, COLLABEL, COLSTYLE, COLWIDTH. This array can be passed to [Send\\_Message\("INSERTCOL"\)](https://wiki.srpcs.com/display/Commands/INSERTCOL) to insert the column in a different position.

# See Also

[Insert message](https://wiki.srpcs.com/display/Commands/INSERT), [Move\\_Row message,](https://wiki.srpcs.com/display/Commands/MOVE+ROW) [Delete message](https://wiki.srpcs.com/display/Commands/DELETE)